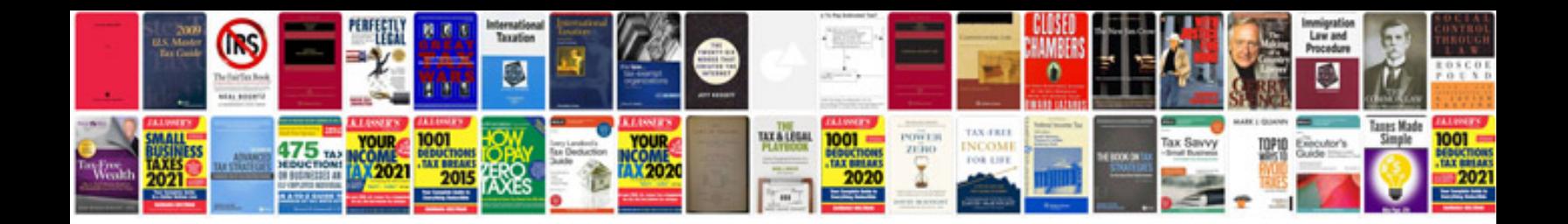

Denon avr3806 manual

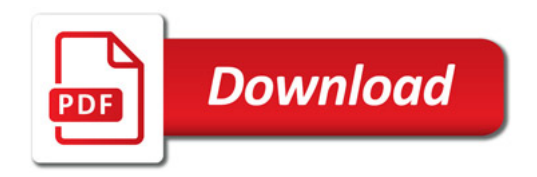

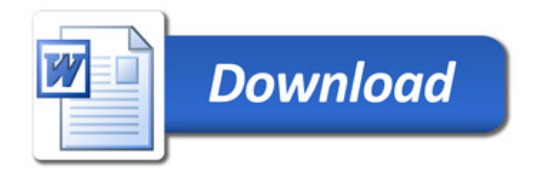